# Package 'Laterality'

June 7, 2022

<span id="page-0-0"></span>Version 0.9.4

Date 2022-06-06

Title Functions to Calculate Common Laterality Statistics in Primatology

Author Borel A., Pouydebat E., Reghem E.

Maintainer Antony Borel <antony.borel@gmail.com>

Description Calculates and plots Handedness index (HI), absolute HI, mean HI and zscore which are commonly used indexes for the study of hand preference (laterality) in nonhuman primates.

License GPL  $(>= 2.0)$ 

LazyData yes

Imports ade4

NeedsCompilation no

Repository CRAN

Date/Publication 2022-06-07 04:00:02 UTC

# R topics documented:

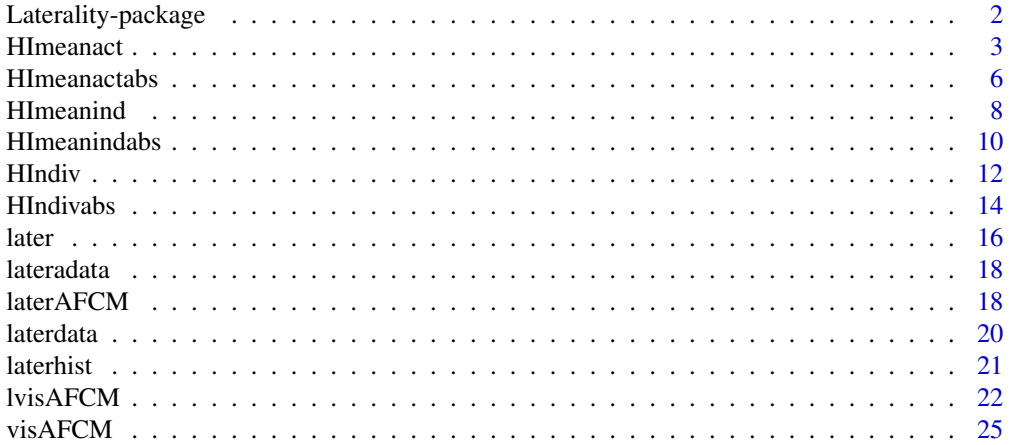

#### <span id="page-1-0"></span>**Index** [28](#page-27-0) and 2012, the contract of the contract of the contract of the contract of the contract of the contract of the contract of the contract of the contract of the contract of the contract of the contract of the contr

Laterality-package *Laterality*

#### Description

Calculates handedness index (HI) and z-score for each individual and each task performed. It plots barplots of the different type of grasp (Left, right, bimanual...) for each kind of activity. It plots also the Handedness Index of each individual for each activity. The mean Handedness Index and the absolute HI and absolute mean HI can be calculated. Finally some functions (based on ade4 package functions) calculates disjunctive table, Burt table and contributions for MCA and then plots multiple correspondence analysis graphs.

#### Details

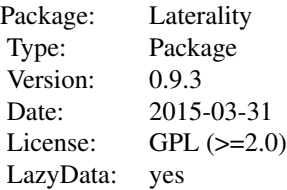

This package is particularly useful to calculate and plot the different indexes (HI, z-score, mean HI, absolute HI) commonly used in hand preference studies of non-human primates.

#### Author(s)

Borel A., Pouydebat E., Reghem E. <antony.borel@gmail.com>

#### References

Chessel D., Dufour A.-B. and Dray S., with contributions from Jombart T., Lobry J.R., Ollier S., Pavoine S. and Thioulouse J. Package ade4: Analysis of Ecological Data : Exploratory and Euclidean methods in Environmental sciences.

Hopkins W.D.(1999) On the Other Hand: Statistical Issues in the Assessment and Interpretation of Hand Preference Data in Nonhuman Primates. International Journal of Primatology 20(6):851-866.

#### See Also

[ade4](#page-0-0) the multiple correspondence analysis functions are based on ade4 package.

#### Examples

### later function ### ## With arguments corresponding to the default ones:

#### <span id="page-2-0"></span>HImeanact 3

```
data(laterdata)
str(laterdata)
Data<-laterdata
later(Data, catch ="Food", indiv="Indiv", hand="Hand",
RightHand="R", LeftHand="L", savetable = FALSE)
## or
later(Data)
## With arguments different from the default ones:
data(lateradata)
str(lateradata)
Data<-lateradata
later(Data, catch ="Act", indiv="Individual", hand="HandPref",
RightHand="Right", LeftHand="Left", savetable = FALSE)
### HIndiv function ###
## With arguments corresponding to the default ones:
str(laterdata)
Data<-laterdata
HIndiv(Data, catch="Food", hand="Hand", indiv = "Indiv",
RightHand = "R", LeftHand = "L", legendlocation=FALSE, legend.text=TRUE)
## or
HIndiv(Data, legendlocation=FALSE, legend.text=TRUE)
## With arguments different from the default ones:
str(lateradata)
Data<-lateradata
HIndiv(Data, catch="Act", hand="HandPref", indiv = "Individual",
RightHand = "Right", LeftHand = "Left", legendlocation=FALSE, legend.text=TRUE)
### HImeanact function ###
## With arguments corresponding to the default ones:
str(laterdata)
Data<-laterdata
HImeanact(Data, catch="Food", hand="Hand", indiv = "Indiv",
RightHand = "R", LeftHand = "L")
## or
HImeanact(Data)
## With arguments different from the default ones:
str(lateradata)
Data<-lateradata
HImeanact(Data, catch="Act", hand="HandPref", indiv = "Individual",
RightHand = "Right", LeftHand = "Left")
```
HImeanact *HImeanact: this function calculates the mean Handedness Index for each activity.*

#### Description

Calculates the mean Handedness Index for each task performed and plots the corresponding histogram. The results can be saved in a .csv file.

# Usage

```
HImeanact(data, catch = "Food", hand = "Hand", indiv = "Indiv",
RightHand = "R", LeftHand = "L", col = 2:((length(levels
(data[[catch]]))) + 1), ylab = "Mean handedness index",
main = "Hand preference regarding to the performed task",
legend.text = FALSE, beside = TRUE, ylim = c(-1, 1), names.arg=levels(data[[catch]]),
legendlocation = FALSE, standarderror=TRUE, cex = 1, pt.cex = 2, pch = 15,
horiz = FALSE, savetable = FALSE, file = "HImeanPerAct.csv")
```
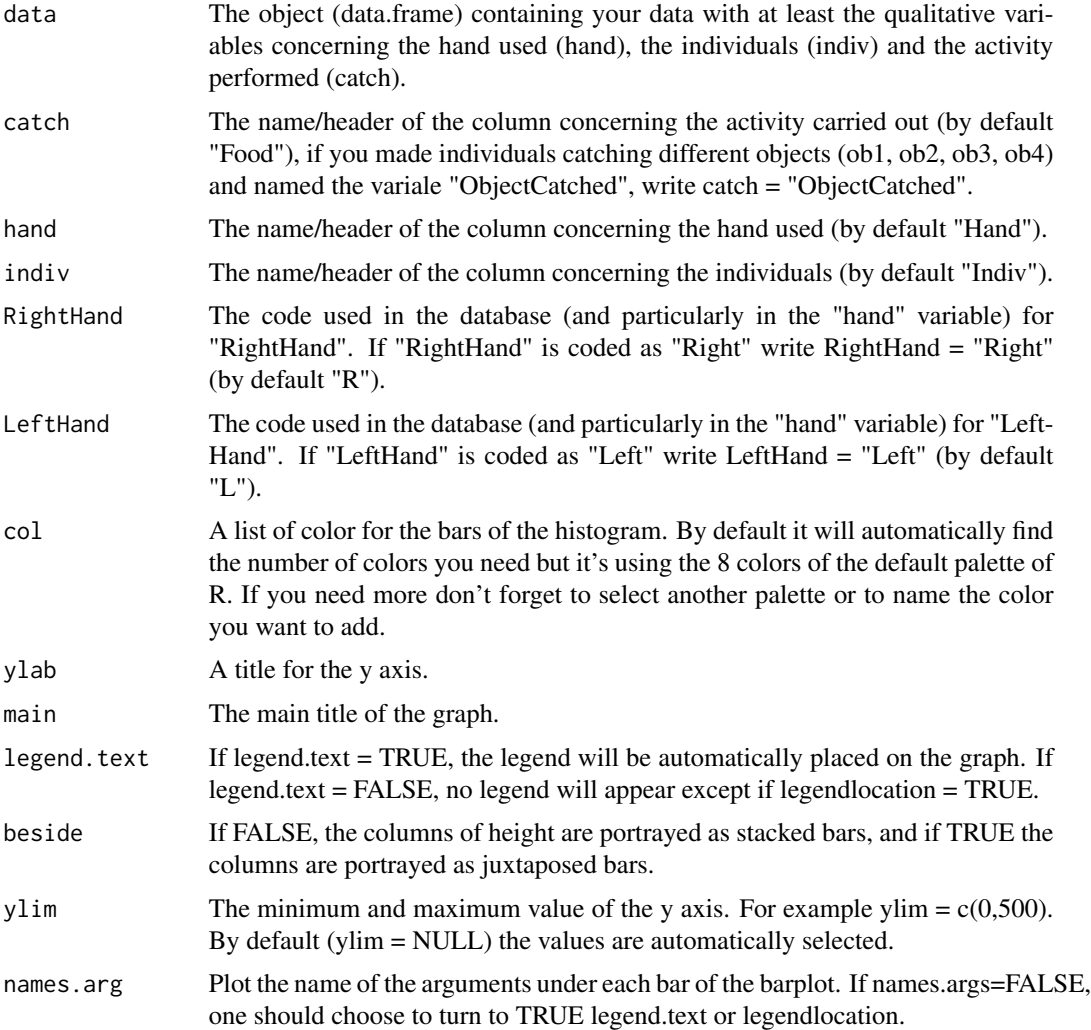

#### HImeanact 5

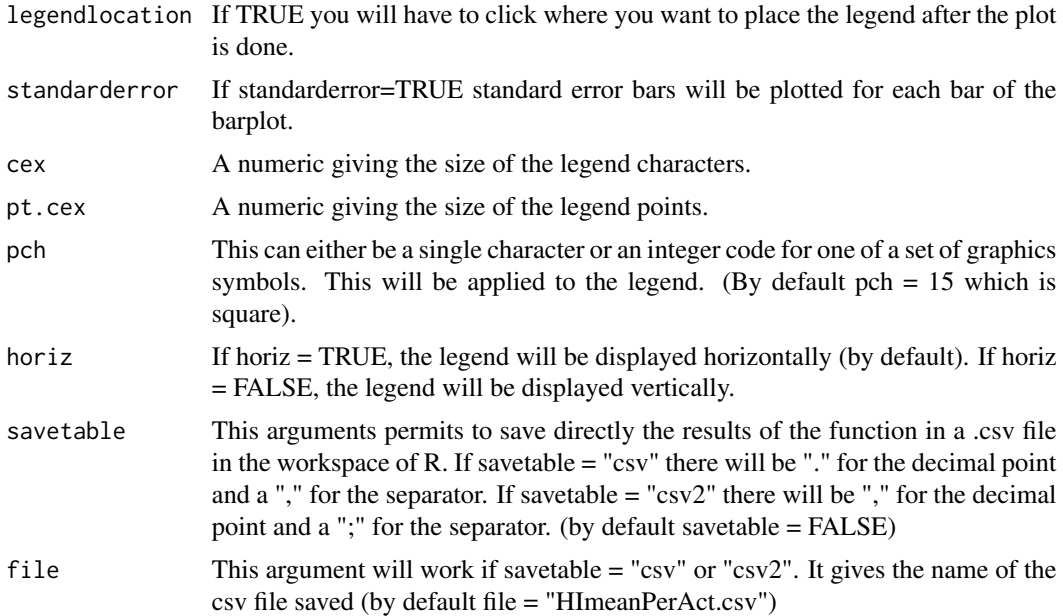

# Details

The mean HI is calculated from the HI of each task performes by each individual.

#### Value

The function returns results of class "data.frame".

#### Author(s)

Borel A., Pouydebat E., Reghem E. <antony.borel@gmail.com>

# Examples

```
## With arguments corresponding to the default ones:
  data(laterdata)
  str(laterdata)
  Data<-laterdata
  HImeanact(Data, catch="Food", hand="Hand", indiv = "Indiv",
  RightHand = "R", LeftHand = "L", legendlocation=FALSE)
  ## or
  HImeanact(Data)
  ## With arguments different from the default ones:
  data(lateradata)
  str(lateradata)
  Data<-lateradata
  HImeanact(Data, catch="Act", hand="HandPref", indiv = "Individual",
  RightHand = "Right", LeftHand = "Left")
```
<span id="page-5-0"></span>HImeanactabs *HImeanactabs: this function calculates the absolute mean Handedness Index for each activity.*

# Description

Calculates the absolute mean Handedness Index for each task performed and plots the corresponding histogram. The results can be saved in a .csv file.

# Usage

```
HImeanactabs(data, catch = "Food", hand = "Hand", indiv = "Indiv",
RightHand = "R", LeftHand = "L", col = 2:((length(levels
(data[[catch]]))) + 1), ylab = "Mean handedness index",
main = "Hand preference regarding to the performed task",
legend.text = FALSE, beside = TRUE, ylim = c(-1, 1), names.argv = levels(data[[catch]]),legendlocation = FALSE, standarderror=TRUE, cex = 1, pt.cex = 2, pch = 15,
horiz = FALSE, savetable = FALSE, file = "HImeanPerActabs.csv")
```
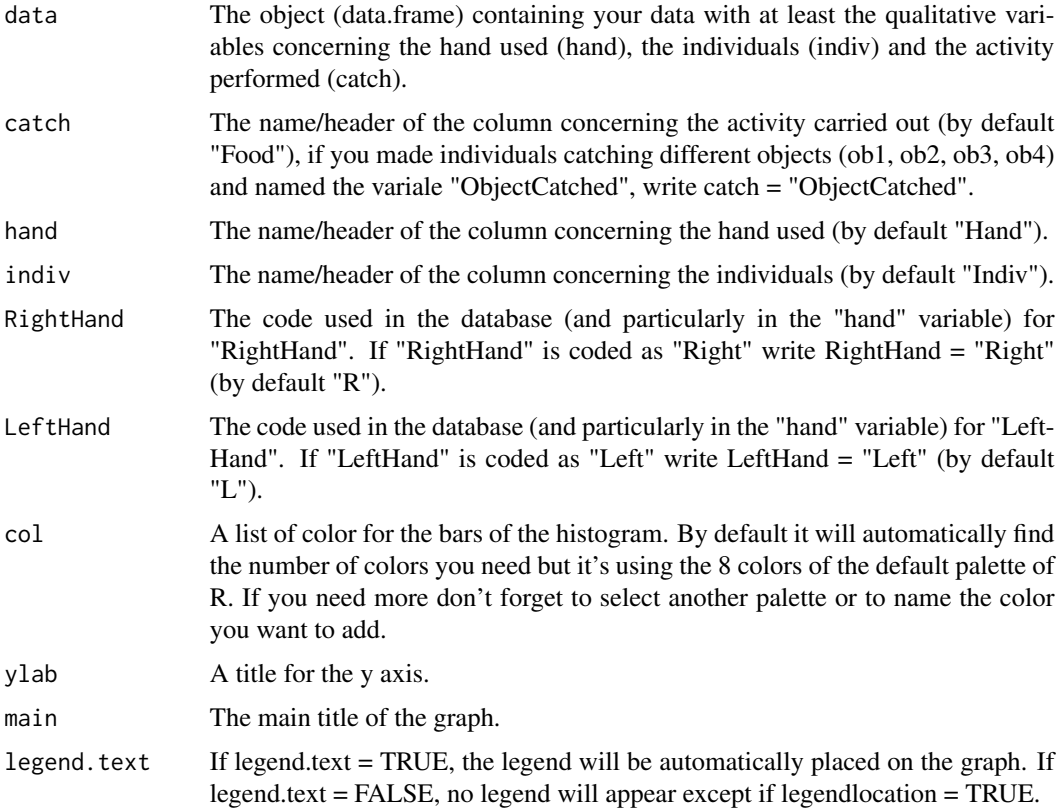

# HImeanactabs 7

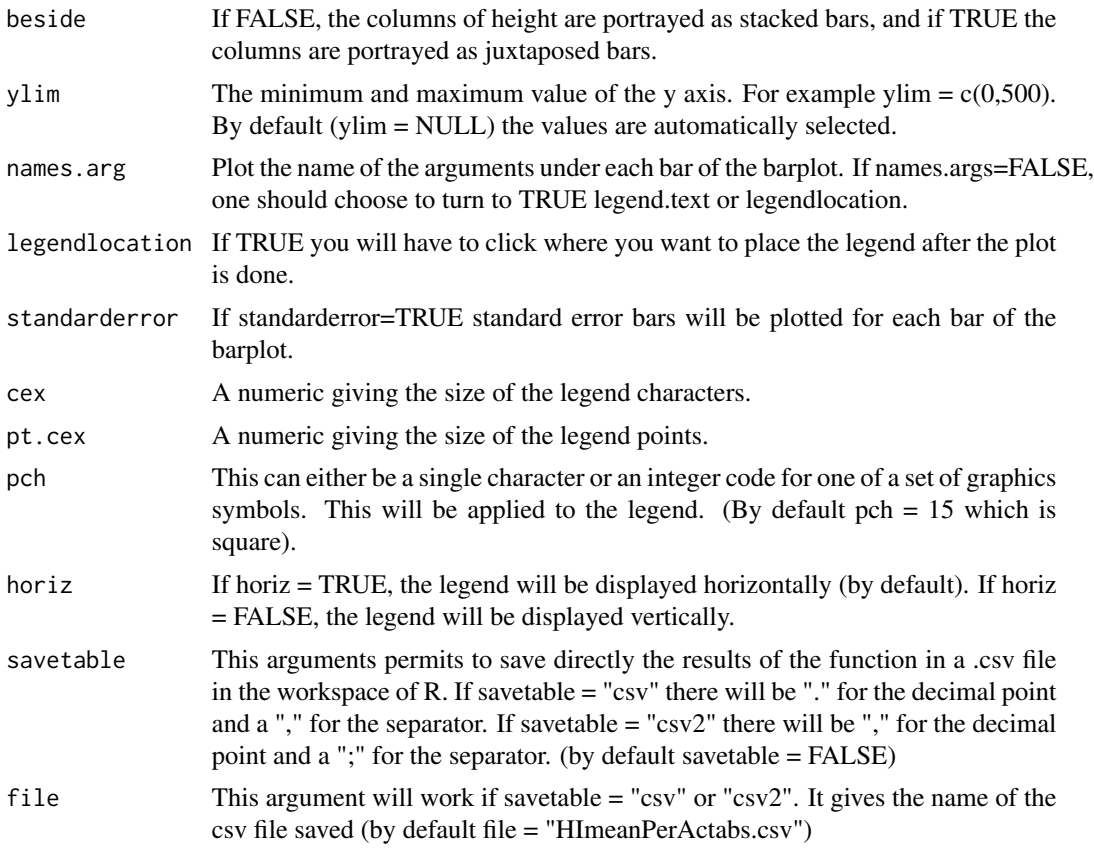

# Value

The function returns results of class "data.frame".

# Author(s)

Borel A., Pouydebat E., Reghem E. <antony.borel@gmail.com>

# Examples

```
## With arguments corresponding to the default ones:
data(laterdata)
str(laterdata)
Data<-laterdata
HImeanactabs(Data, catch="Food", hand="Hand", indiv = "Indiv",
RightHand = "R", LeftHand = "L")## or
HImeanactabs(Data)
## With arguments different from the default ones:
data(lateradata)
```

```
str(lateradata)
Data<-lateradata
```

```
HImeanactabs(Data, catch="Act", hand="HandPref", indiv = "Individual",
RightHand = "Right", LeftHand = "Left")
```
HImeanind *HImeanind: this function calculates the mean Handedness Index of each individual.*

# Description

Calculates the mean Handedness Index of each individual and plots the corresponding histogram. The results can be saved in a .csv file.

#### Usage

```
HImeanind(data, catch = "Food", hand = "Hand", indiv = "Indiv",
RightHand = "R", LeftHand = "L", col = 2:((length(levels
(data[[indiv]])) + 1), ylab = "Mean handedness index",main = "Hand preference regarding to the individuals",
legend.text = FALSE, beside = TRUE, ylim = c(-1, 1), names.argv = levels(data[[indiv]]),legendlocation = FALSE, standarderror=TRUE, cex = 1, pt.cex = 2, pch = 15,
horiz = FALSE, savetable = FALSE, file = "HImeanPerIndiv.csv")
```
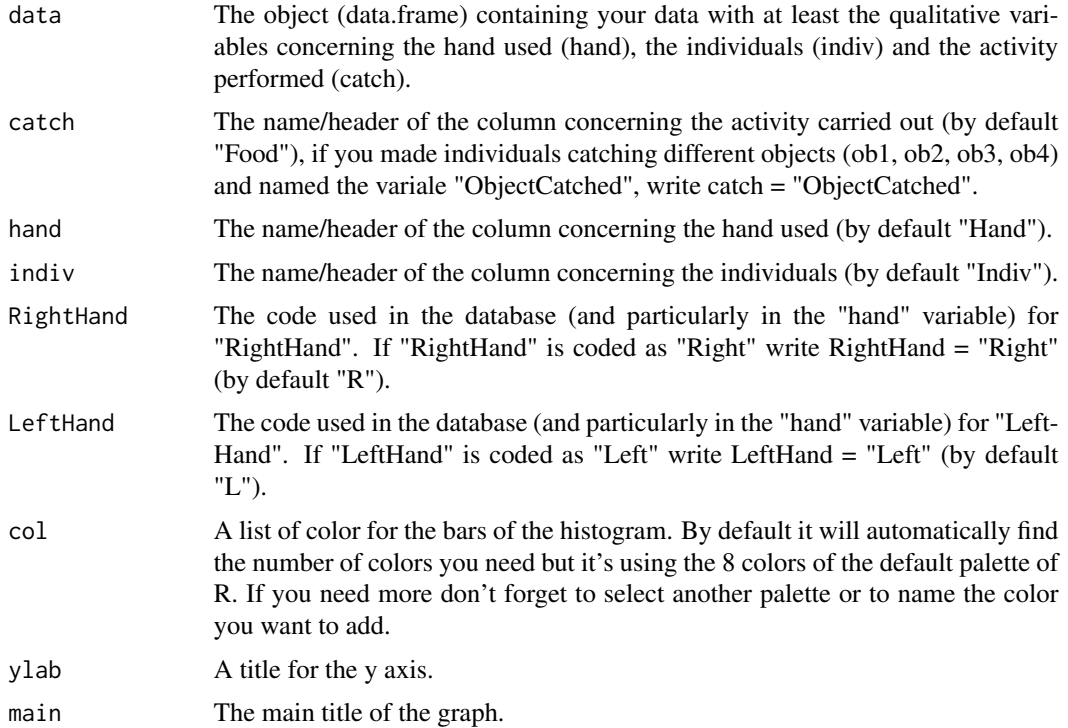

<span id="page-7-0"></span>

#### HImeanind 9

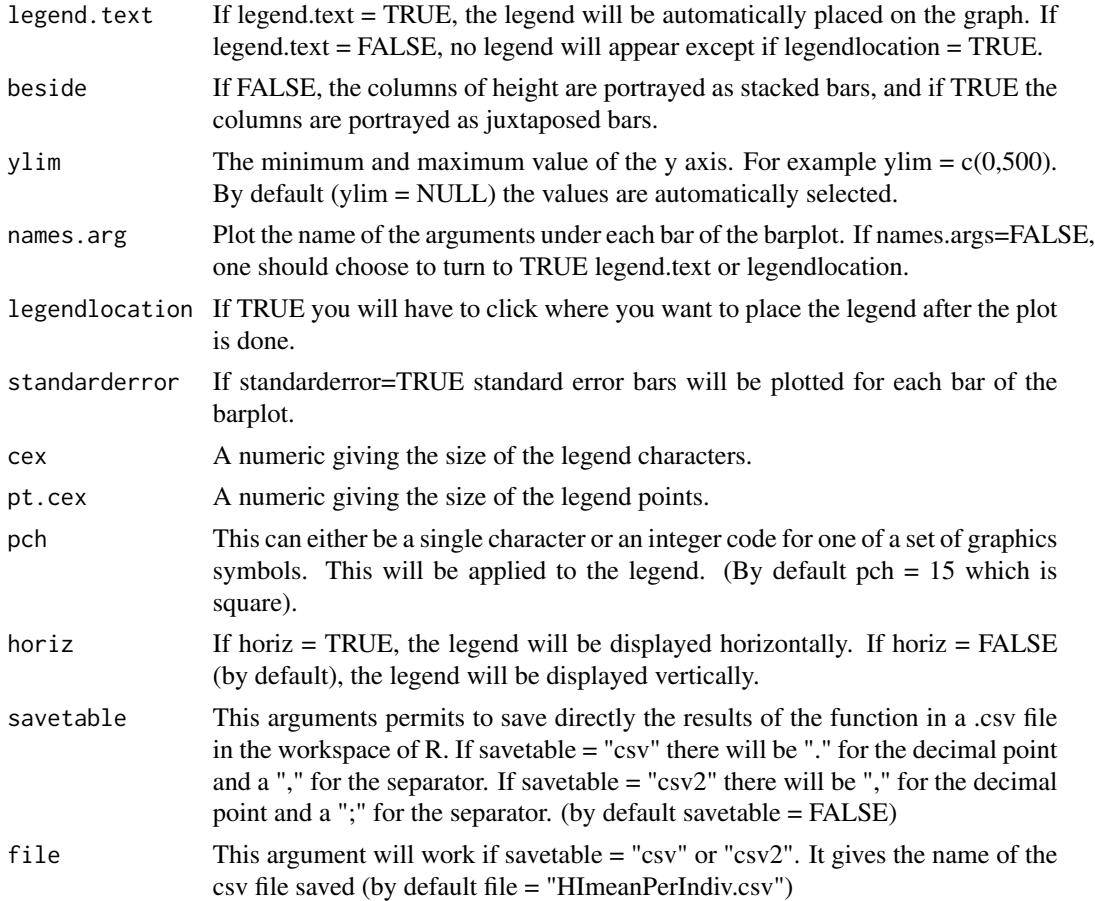

# Details

The mean HI is calculated from the HI of each individual for each task performed.

### Value

The function returns results of class "data.frame".

#### Author(s)

Borel A., Pouydebat E., Reghem E. <antony.borel@gmail.com>

# Examples

```
## With arguments corresponding to the default ones:
data(laterdata)
str(laterdata)
Data<-laterdata
HImeanind(Data, catch="Food", hand="Hand", indiv = "Indiv",
RightHand = "R", LeftHand = "L", horiz = FALSE)
## or
```

```
HImeanind(Data, horiz = FALSE)
## With arguments different from the default ones:
data(lateradata)
str(lateradata)
Data<-lateradata
HImeanind(Data, catch="Act", hand="HandPref", indiv = "Individual",
RightHand = "Right", LeftHand = "Left", horiz = FALSE)
```
HImeanindabs *HImeanindabs: this function calculates the absolute mean Handedness Index of each individual.*

#### **Description**

Calculates the absolute mean Handedness Index of each individual and plots the corresponding histogram. The results can be saved in a .csv file.

#### Usage

```
HImeanindabs(data, catch = "Food", hand = "Hand", indiv = "Indiv",
RightHand = "R", LeftHand = "L", col = 2:((\text{length}(\text{levels})))(data[[indiv]]))) + 1), ylab = "Mean handedness index",
main = "Hand preference regarding to the individuals",
legend.text = FALSE, beside = TRUE, ylim = c(-1, 1), names.arg=levels(data[[indiv]]),
legendlocation = FALSE, standarderror=TRUE, cex = 1, pt.cex = 2, pch = 15,
horiz = FALSE, savetable = FALSE, file = "HImeanIndivabs.csv")
```
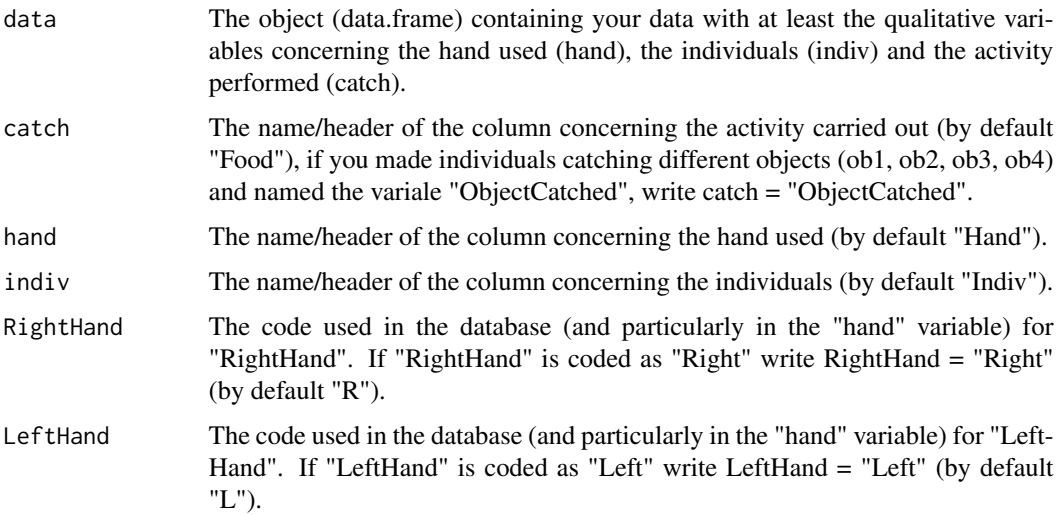

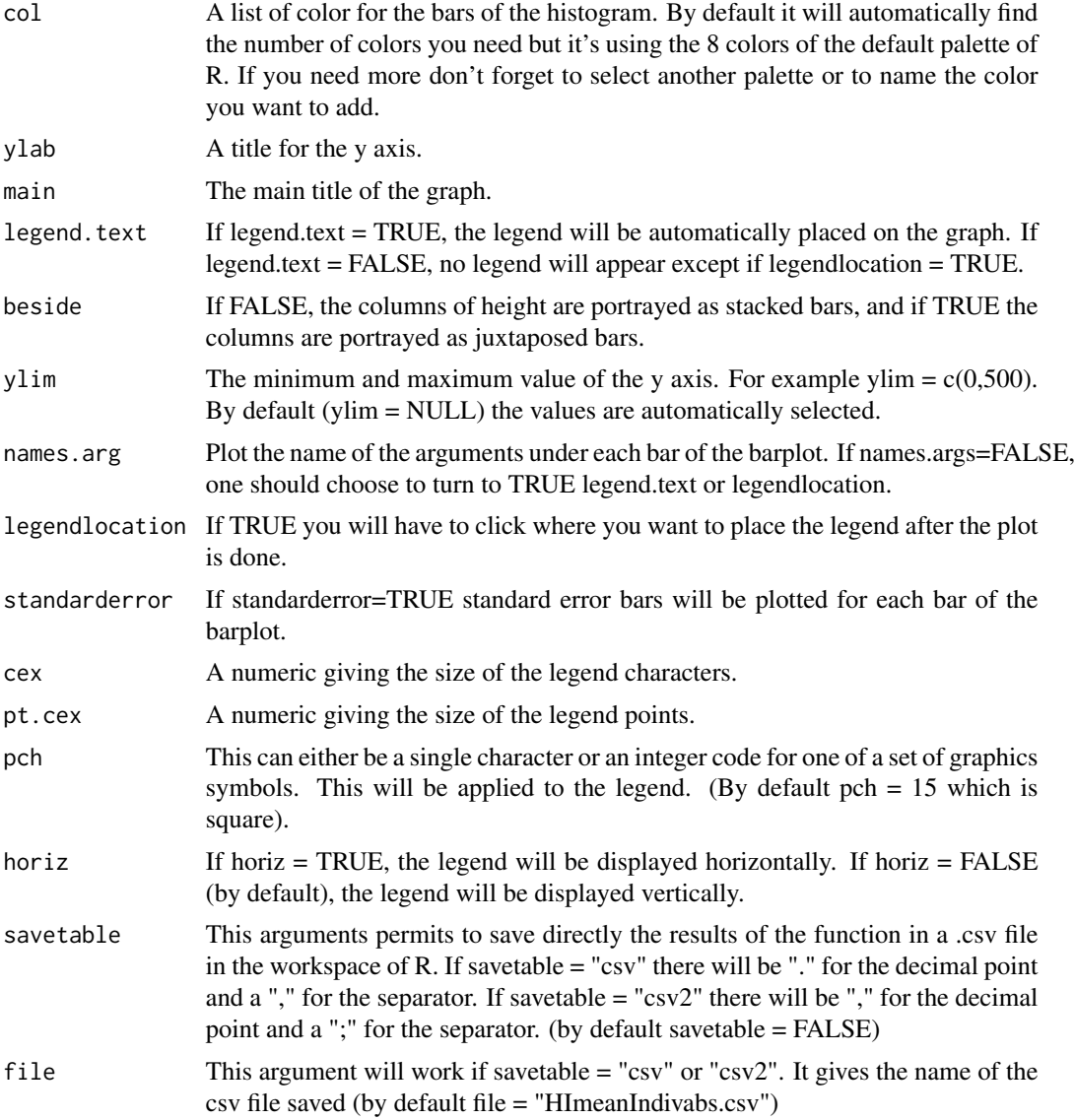

# Value

The function returns results of class "data.frame".

# Author(s)

Borel A., Pouydebat E., Reghem E. <antony.borel@gmail.com>

# Examples

## With arguments corresponding to the default ones: data(laterdata) str(laterdata)

#### <span id="page-11-0"></span>12 **HIndiv**

```
Data<-laterdata
HImeanindabs(Data, catch="Food", hand="Hand", indiv = "Indiv",
RightHand = "R", LeftHand = "L", horiz = FALSE)
## or
HImeanindabs(Data, horiz = FALSE)
## With arguments different from the default ones:
data(lateradata)
str(lateradata)
Data<-lateradata
HImeanindabs(Data, catch="Act", hand="HandPref", indiv = "Individual",
                        LeftHand = "Left", horiz = FALSE)
```
HIndiv *HIndiv: this function calculates the Handedness Index of each individual for each activity and plots the corresponding histogram.*

#### Description

Calculates the Handedness Index of each individual regarding to each task performed and plots the corresponding histogram for each individual. The results can be saved in a .csv file.

#### Usage

```
HIndiv(data, catch = "Food", hand = "Hand", indiv = "Indiv",
RightHand = "R", LeftHand = "L", col = 1:length(levels
(data[[catch]])), ylab = "Handedness index",
main = "Hand preference regarding to the performed task by each individual",
cex.main = 1, legend.text = FALSE,
beside = TRUE, ylim = c(-1, 1), vlines = TRUE, hlines = TRUE,
legendlocation = TRUE, cex = 1, pt. cex = 2, pch = 15,
savetable = FALSE, file = "HIperIndiv.csv")
```
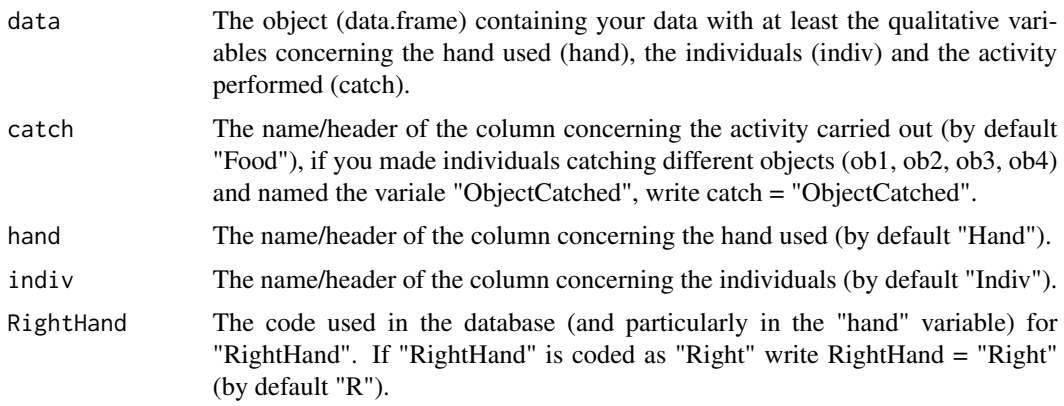

#### HIndiv and the state of the state of the state of the state of the state of the state of the state of the state of the state of the state of the state of the state of the state of the state of the state of the state of the

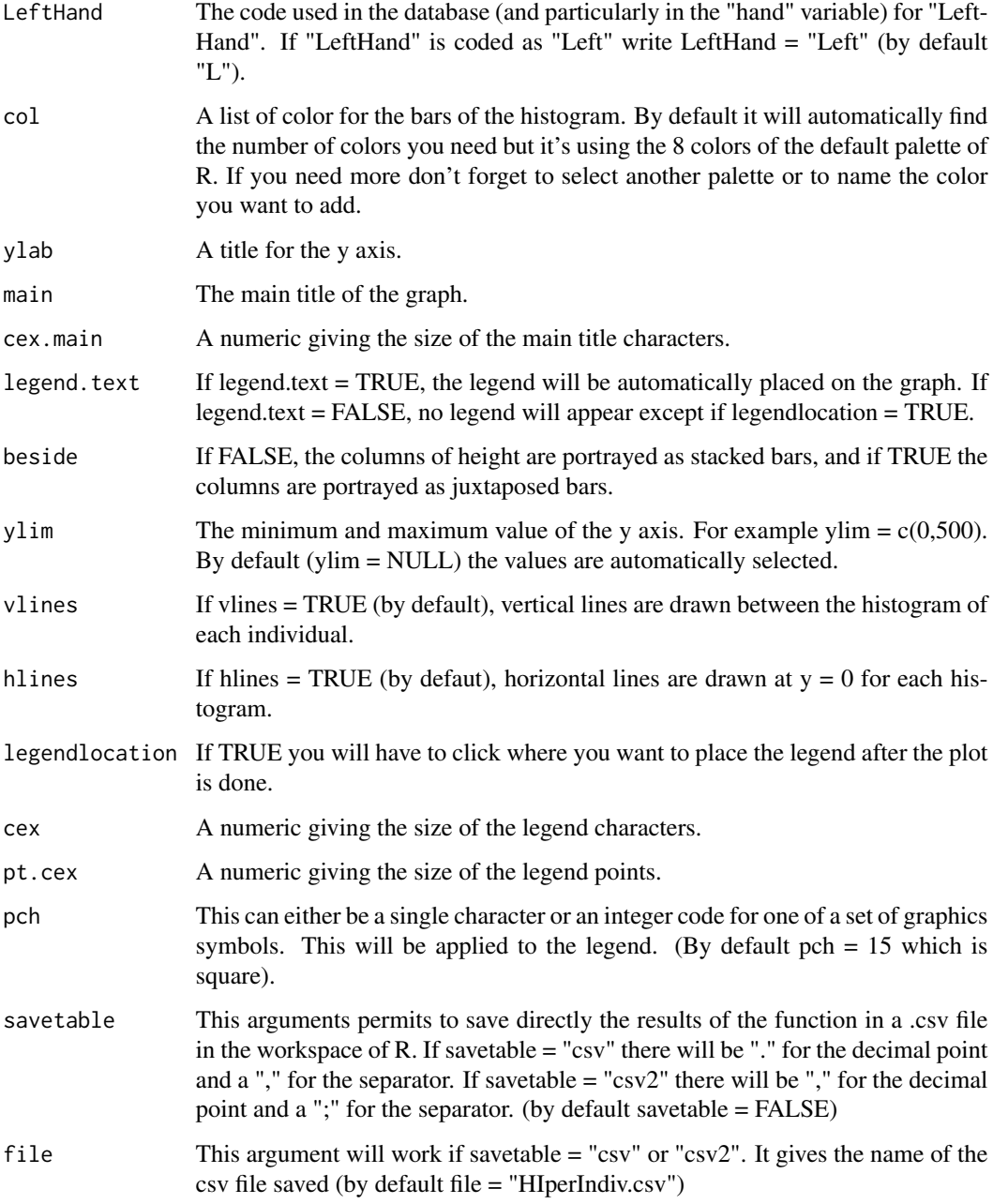

# Value

The function returns results of class "matrix".

# Author(s)

Borel A., Pouydebat E., Reghem E. <antony.borel@gmail.com>

#### Examples

```
## With arguments corresponding to the default ones:
data(laterdata)
str(laterdata)
Data<-laterdata
HIndiv(Data, catch="Food", hand="Hand", indiv = "Indiv",
RightHand = "R", LeftHand = "L", legendlocation=FALSE, legend.text=TRUE)
## or
HIndiv(Data, legendlocation=FALSE, legend.text=TRUE)
## With arguments different from the default ones:
data(lateradata)
str(lateradata)
Data<-lateradata
HIndiv(Data, catch="Act", hand="HandPref", indiv = "Individual",
RightHand = "Right", LeftHand = "Left", legendlocation=FALSE, legend.text=TRUE)
```
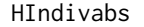

HIndivabs: this function calculates the absolute Handedness Index *of each individual for each activity and plots the corresponding histogram.*

#### Description

Calculates the absolute Handedness Index of each individual regarding to each task performed and plots the corresponding histogram for each individual. The results can be saved in a .csv file.

#### Usage

```
HIndivabs(data, catch = "Food", hand = "Hand", indiv = "Indiv",
RightHand = "R", LeftHand = "L", col = 1: length(levels
(data[[catch]])), ylab = "Absolute handedness index",
main = "Hand preference regarding to the performed task by each individual",
cex.main = 1, legend.text = FALSE, beside = TRUE,
ylim = c(0, 1), vlines = TRUE, hlines = TRUE, legendlocation = TRUE,
cex = 1, pt.cex = 2, pch = 15, savetable = FALSE,
file = "HIperIndivabs.csv")
```
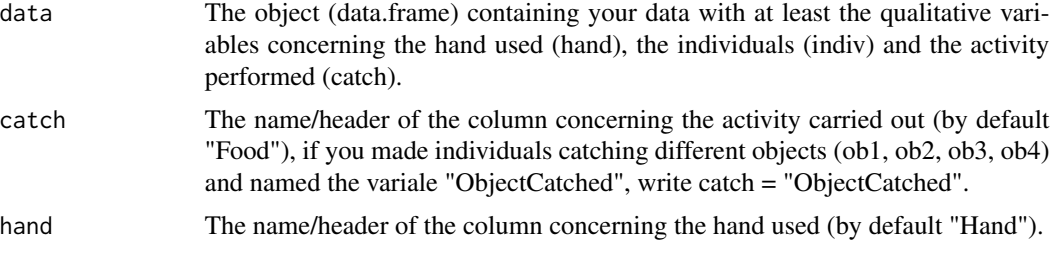

<span id="page-13-0"></span>

# HIndivabs 15

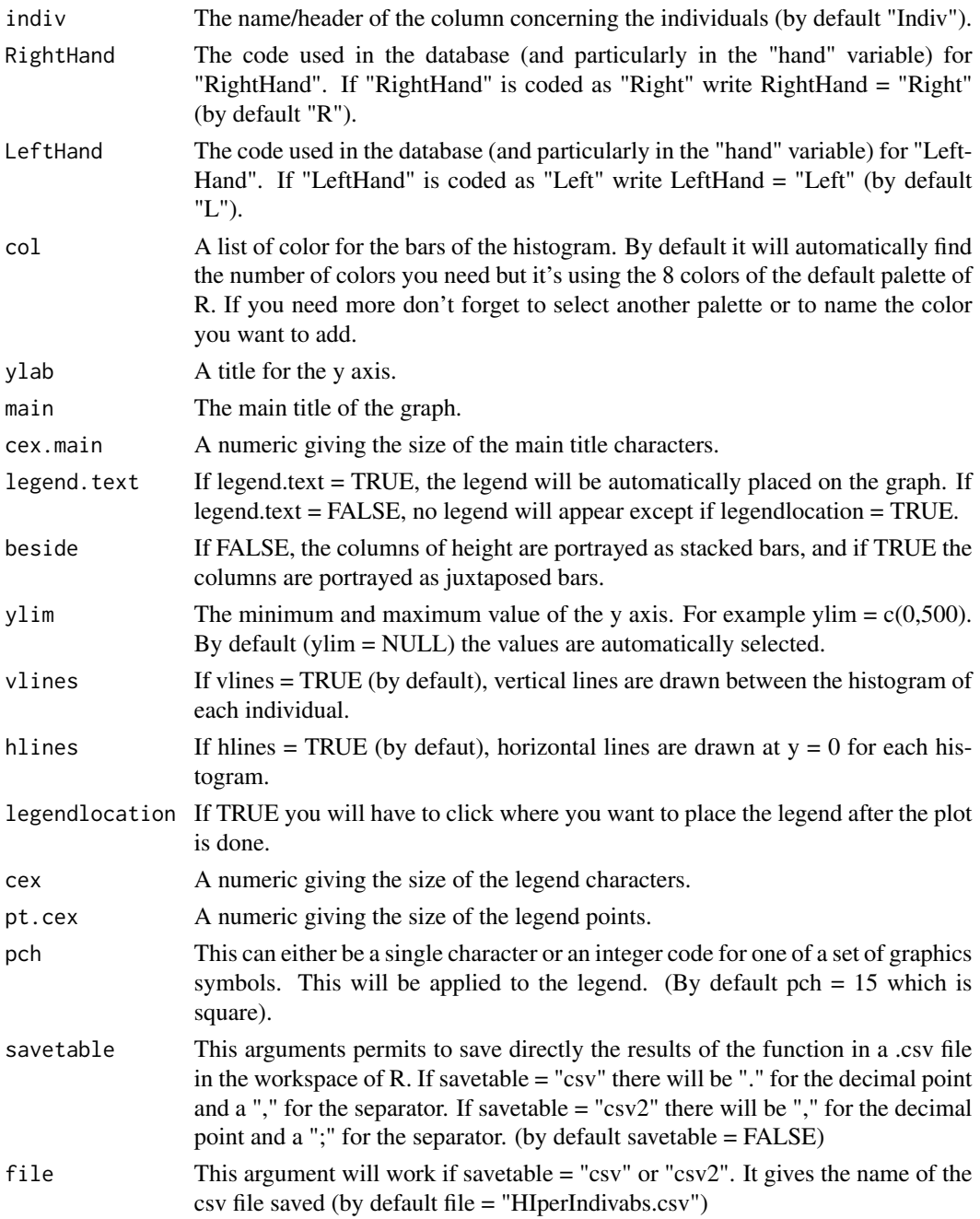

# Value

The function returns results of class "matrix".

# Author(s)

Borel A., Pouydebat E., Reghem E. <antony.borel@gmail.com>

#### Examples

```
## With arguments corresponding to the default ones:
data(laterdata)
str(laterdata)
Data<-laterdata
HIndivabs(Data, catch="Food", hand="Hand", indiv = "Indiv",
RightHand = "R", LeftHand = "L", legendlocation=FALSE, legend.text=TRUE)
## or
HIndivabs(Data, legendlocation=FALSE, legend.text=TRUE)
## With arguments different from the default ones:
data(lateradata)
str(lateradata)
Data<-lateradata
HIndivabs(Data, catch="Act", hand="HandPref", indiv = "Individual",
RightHand = "Right", LeftHand = "Left", legendlocation=FALSE, legend.text=TRUE)
```
later *later: this function calculates handedness index (HI) and z-score.*

#### Description

Returns an array with x dimensions corresponding to each activities performed. For each individual it will return the total of left and right hand grasp (and eventually other data like "bimanual" for example). The HI and the z-score is also returned for each individual with the corresponding pvalue and each individual is classified as right handed  $(R)$ , left handed  $(L)$  or ambiguous  $(A)$ . These results can be saved directly in a .csv file (see "savetable" below).

#### Usage

```
later(data, catch = "Food", indiv = "Indiv", hand = "Hand",
RightHand = "R", LeftHand = "L", savetable = FALSE,
file = "HIz.csv")
```
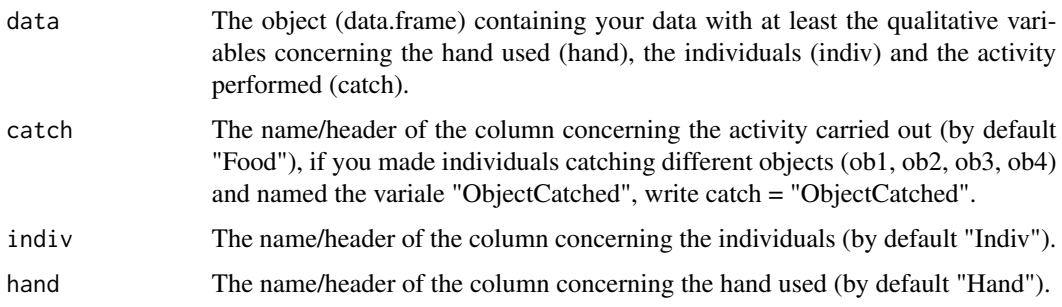

<span id="page-15-0"></span>

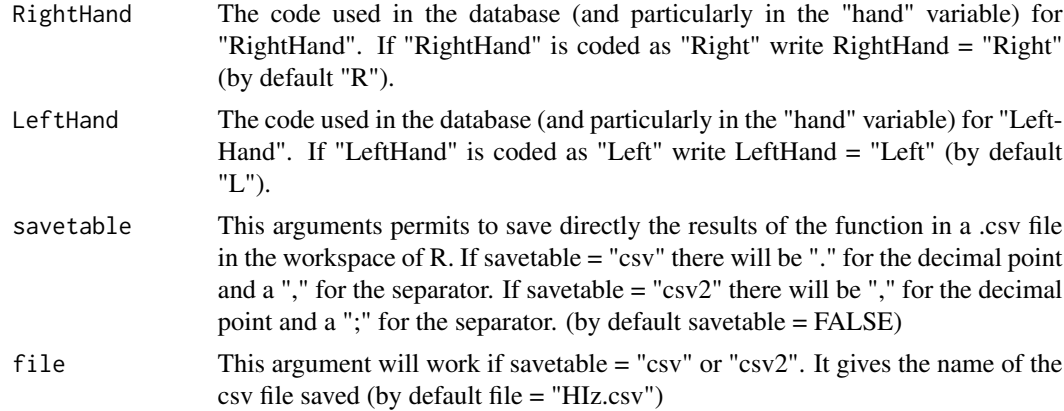

# Details

The order of the columns of the database doesn't matter, the important is to give the correct code and header name to each argument of the function if the default ones are not appropriate.

#### Value

The function returns results of class "array".

#### Author(s)

Borel A., Pouydebat E., Reghem E. <antony.borel@gmail.com>

#### References

Hopkins W.D.(1999) On the Other Hand: Statistical Issues in the Assessment and Interpretation of Hand Preference Data in Nonhuman Primates. International Journal of Primatology 20(6):851-866

#### Examples

```
## With arguments corresponding to the default ones:
data(laterdata)
str(laterdata)
Data<-laterdata
later(Data, catch ="Food", indiv="Indiv", hand="Hand",
RightHand="R", LeftHand="L", savetable = FALSE, file = "HIz.csv")
## or
later(Data)
## With arguments different from the default ones:
data(lateradata)
str(lateradata)
Data<-lateradata
later(Data, catch ="Act", indiv="Individual", hand="HandPref",
RightHand="Right", LeftHand="Left", savetable = FALSE,
file = "HIZ.csv")
```
<span id="page-17-0"></span>

#### Description

This data.frame is a fake example made up to illustrate later-package.

# Usage

data(lateradata)

#### Format

A data frame with 674 observations on the following 5 variables.

Individual a factor with levels Airly Biwa Doma Dudy Gogo Neil Olix Rali Raps Rexen Titi

Sex a factor with levels f m

Act a factor with levels Catching Grasping Hunting

HandPref a factor with levels Bimanual Left Right

PostureCorp a factor with levels A Bip BipGrill BipT NonObs T TT

#### Source

Fake data.

#### Examples

```
data(lateradata)
str(lateradata)
```
laterAFCM *laterAFCM: this function calculates disjunctive table, Burt table and contributions for multiple correspondence analysis (MCA).*

#### Description

Calculates disjunctive table, Burt table and contributions for MCA.

#### Usage

```
laterAFCM(data, scannf=FALSE, nf=2, saveDatadisj = FALSE, fileDatadisj = "Datadisj.csv",
saveSumcolDatadisj = FALSE, fileSumcolDatadisj = "SumcolDatadisj.csv",
saveDataburt = FALSE, fileDataburt = "Databurt.csv",
saveContributions = FALSE, fileContributions = "Contributions.csv")
```
# Arguments

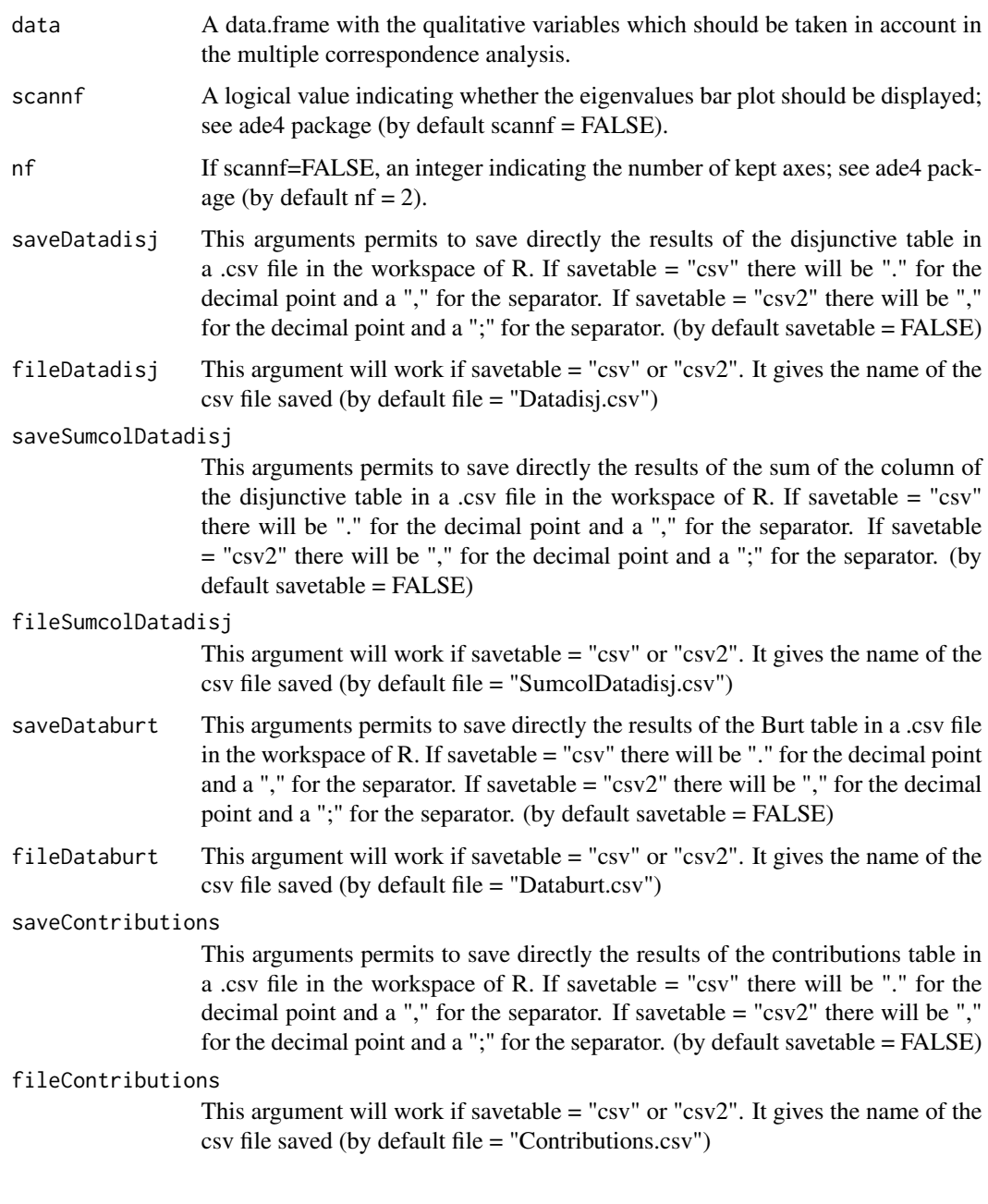

# Value

The function returns results of class "list".

# Note

If you use this function please cite also ade4-package.

#### <span id="page-19-0"></span>Author(s)

Borel A., Pouydebat E., Reghem E. <antony.borel@gmail.com> based on functions from Daniel Chessel, Anne-Beatrice Dufour and Stephane Dray, with contributions from Thibaut Jombart, Jean R. Lobry, Sebastien Ollier, Sandrine Pavoine and Jean Thioulouse. Package ade4: Analysis of Ecological Data : Exploratory and Euclidean methods in Environmental sciences.

#### References

Chessel D., Dufour A.-B. and Dray S., with contributions from Jombart T., Lobry J.R., Ollier S., Pavoine S. and Thioulouse J. Package ade4: Analysis of Ecological Data : Exploratory and Euclidean methods in Environmental sciences.

#### See Also

[ade4](#page-0-0),[inertia.dudi](#page-0-0), [acm.disjonctif](#page-0-0), [acm.burt](#page-0-0), [dudi.acm](#page-0-0)

#### Examples

```
data(laterdata)
```

```
## Without saving:
laterAFCM(laterdata)
```
laterdata *laterdata: data.frame for later-package examples*

#### **Description**

This data.frame is a fake example made up to illustrate later-package.

#### Usage

data(laterdata)

#### Format

A data frame with 674 observations on the following 5 variables.

Indiv a factor with levels Airly Biwa Doma Dudy Gogo Neil Olix Rali Raps Rexen Titi

Sex a factor with levels f m

Food a factor with levels Apple Cricket Worm

Hand a factor with levels Bi L R

PostureCorp a factor with levels A Bip BipGrill BipT NonObs T TT

#### Source

Fake data.

#### <span id="page-20-0"></span>laterhist 21

# Examples

```
data(laterdata)
str(laterdata)
```
laterhist *laterhist: this function plots an histogram of the different type of grasp (Left, right, bimanual...) for each kind of activity.*

# Description

Counts the number of occurences of each type of grasp and plot the corresponding histogram for each task performed.

# Usage

laterhist(data, catch = "Food", hand = "Hand", col = 1:nlevels(data[[hand]]), ylim = NULL, ylab = "Number of grips", main = "Type of grips regarding to the performed task", legend.text = FALSE, beside = TRUE, legendlocation = TRUE,  $cex = 1$ , pt.cex = 2, pch = 15)

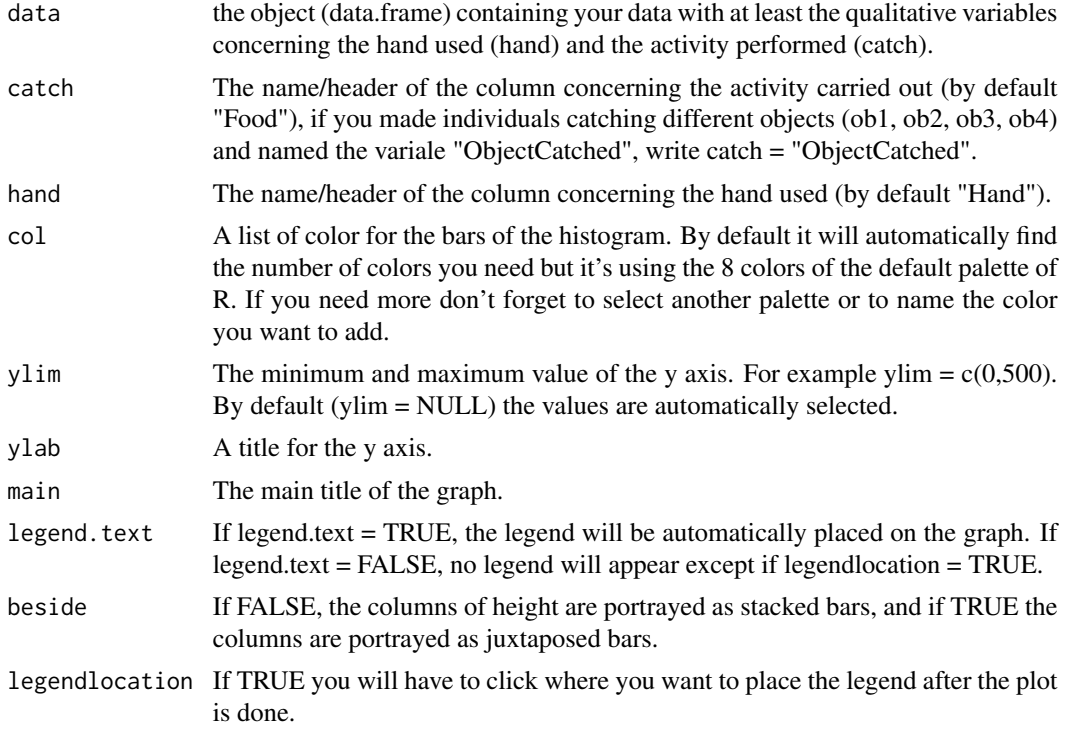

<span id="page-21-0"></span>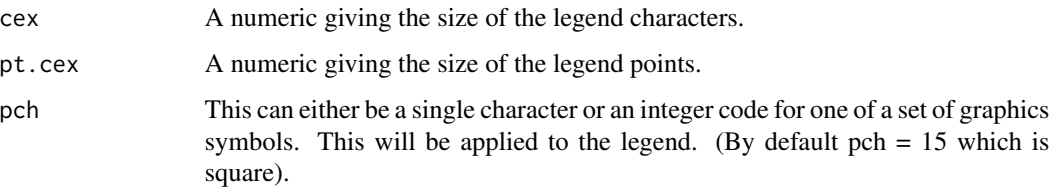

# Author(s)

Borel A., Pouydebat E., Reghem E. <antony.borel@gmail.com>

#### References

Meguerditchian A., Calcutt S.E., Lonsdorf E.V., Ross S.R. and Hopkins W.D. (2010) Brief communication: Captive Gorillas are right-handed for bimanual feeding. American Journal of Physical Anthropology 141:638-645.

#### See Also

[barplot](#page-0-0)

#### Examples

```
## With arguments corresponding to the default ones:
data(laterdata)
str(laterdata)
Data<-laterdata
laterhist(Data, catch ="Food", hand="Hand",
legend.text = TRUE, legendlocation = FALSE)
## or
laterhist(Data, legend.text = TRUE, legendlocation = FALSE)
## With arguments different from the default ones:
data(lateradata)
str(lateradata)
Data<-lateradata
laterhist(Data, catch ="Act", hand="HandPref", legend.text = TRUE, legendlocation = FALSE)
```
lvisAFCM *lvisAFCM: this function calculates disjonctive table, blurt table and contributions for AFCM and plots the corresponding graphs.*

# Description

Combines "laterAFCM" and "visAFCM" functions. It calculates disjunctive table, Burt table and contributions for MCA and then plots multiple correspondence analysis graphs.

#### lvisAFCM 23

# Usage

```
lvisAFCM(data, scannf=FALSE, nf=2, xax = 1, yax = 2, clab.row = FALSE, clab.col = 1,
permute = FALSE, posieig = "top", sub = NULL,
graphstyle = "unique", graphrow = 1, graphcol = 3, cpoint = 1,
clabel = 2, csub = 2, saveDatalog = FALSE,
fileDatadisj = "Datadisj.csv", saveSumcolDatadisj = FALSE,
fileSumcolDatadisj = "SumcolDatadisj.csv", saveDataburt = FALSE,
fileDataburt = "Databurt.csv", saveContributions = FALSE,
fileContributions = "Contributions.csv")
```
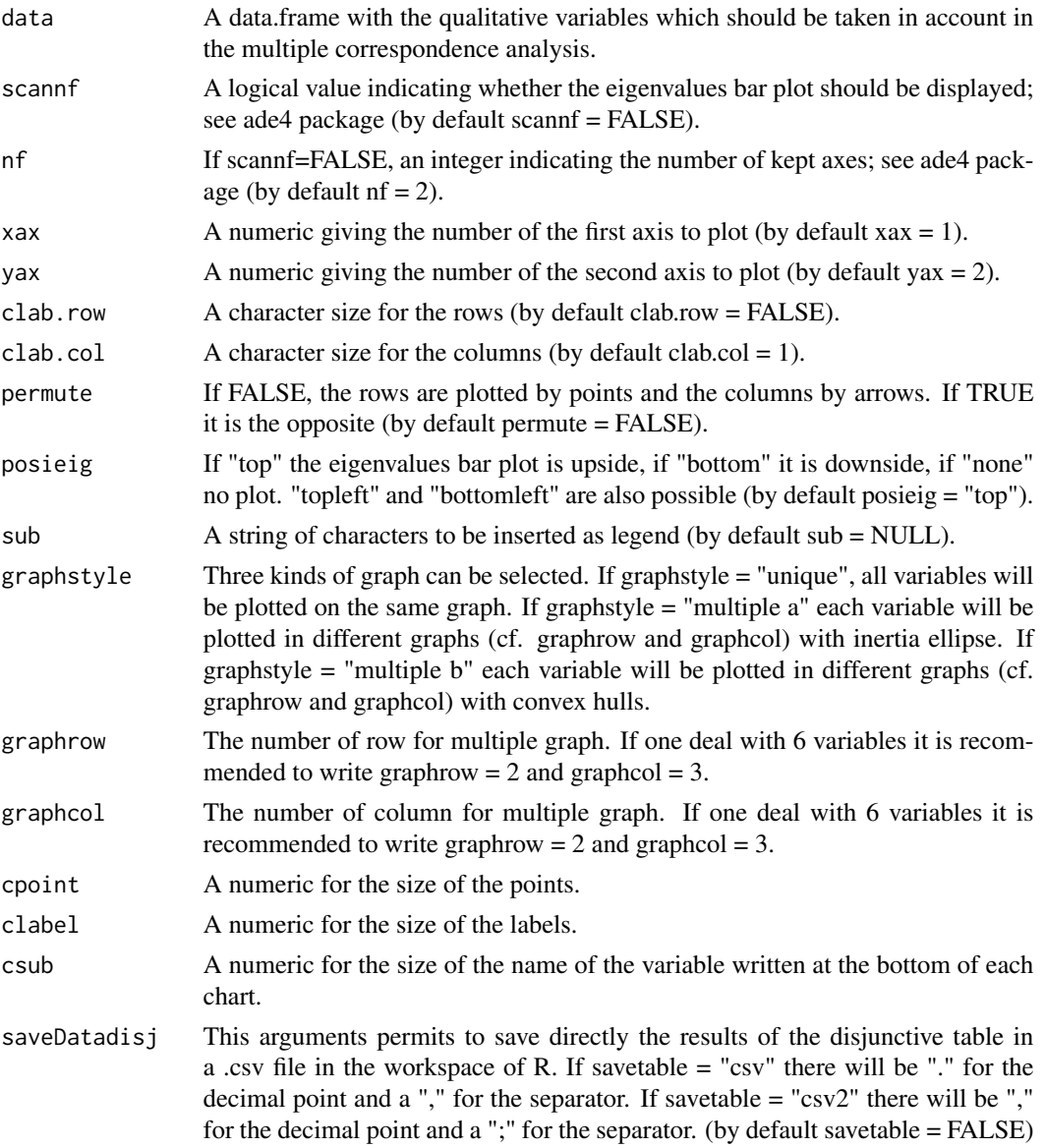

fileDatadisj This argument will work if savetable  $=$  "csv" or "csv2". It gives the name of the csv file saved (by default file  $=$  "Datadisj.csv")

#### saveSumcolDatadisj

This arguments permits to save directly the results of the sum of the column of the disjunctive table in a .csv file in the workspace of R. If savetable  $=$  "csv" there will be "." for the decimal point and a "," for the separator. If savetable  $=$  "csv2" there will be "," for the decimal point and a ";" for the separator. (by  $default$  savetable =  $FALSE$ )

#### fileSumcolDatadisj

This argument will work if savetable  $=$  "csv" or "csv2". It gives the name of the csv file saved (by default file = "SumcolDatadisj.csv")

- saveDataburt This arguments permits to save directly the results of the Burt table in a .csv file in the workspace of R. If savetable  $=$  "csv" there will be "." for the decimal point and a "," for the separator. If savetable  $=$  "csv2" there will be "," for the decimal point and a ";" for the separator. (by default savetable = FALSE)
- fileDataburt This argument will work if savetable = "csv" or "csv2". It gives the name of the csv file saved (by default file = "Databurt.csv")

#### saveContributions

This arguments permits to save directly the results of the contributions table in a .csv file in the workspace of R. If savetable = "csv" there will be "." for the decimal point and a "," for the separator. If savetable  $=$  "csv2" there will be "," for the decimal point and a ";" for the separator. (by default savetable = FALSE)

#### fileContributions

This argument will work if savetable  $=$  "csv" or "csv2". It gives the name of the csv file saved (by default file = "Contributions.csv")

#### Value

The function returns results of class "list".

#### Note

If you use this function please cite also ade4-package.

#### Author(s)

Borel A., Pouydebat E., Reghem E. <antony.borel@gmail.com> based on functions from Daniel Chessel, Anne-Beatrice Dufour and Stephane Dray, with contributions from Thibaut Jombart, Jean R. Lobry, Sebastien Ollier, Sandrine Pavoine and Jean Thioulouse. Package ade4: Analysis of Ecological Data : Exploratory and Euclidean methods in Environmental sciences.

#### References

Daniel Chessel, Anne-Beatrice Dufour and Stephane Dray, with contributions from Thibaut Jombart, Jean R. Lobry, Sebastien Ollier, Sandrine Pavoine and Jean Thioulouse. Package ade4: Analysis of Ecological Data : Exploratory and Euclidean methods in Environmental sciences.

#### <span id="page-24-0"></span>visAFCM 25

#### See Also

[ade4](#page-0-0),[inertia.dudi](#page-0-0), [acm.disjonctif](#page-0-0), [acm.burt](#page-0-0), [dudi.acm](#page-0-0), [scatter.dudi](#page-0-0), [s.class](#page-0-0), [s.chull](#page-0-0)

#### Examples

```
data(laterdata)
## Without saving:
## "unique" graph:
lvisAFCM(laterdata)
## "multiple a" graph:
lvisAFCM(laterdata, xax = 1, yax = 2, clab.row = FALSE,
clab.col = 1, permute = FALSE, posieig = "top", sub = NULL,
graphstyle = "multiple a", graphrow = 2, graphcol = 3,
cpoint=3)
## "multiple b" graph:
lvisAFCM(laterdata, xax = 1, yax = 2, clab.row = FALSE,
clab.col = 1,permute = FALSE, posieig = "top", sub = NULL,
graphstyle = "multiple b", graphrow = 2, graphcol = 3)
```
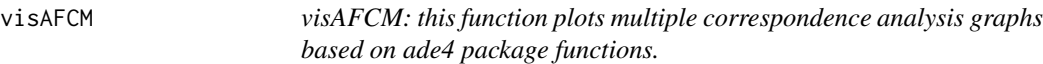

# Description

Plots multiple correspondence analysis graphs. The graphs can be unique or multiple which is sometimes necessary for better lisibility.

#### Usage

```
visAFCM(data, scannf=FALSE, nf=2, xax = 1, yax = 2, clab.row = FALSE, clab.col = 1,
permute = FALSE, posieig = "top", sub = NULL, graphstyle = "unique",
graphrow = 1, graphcol = 3, cpoint = 1, clabel = 2, csub = 2)
```
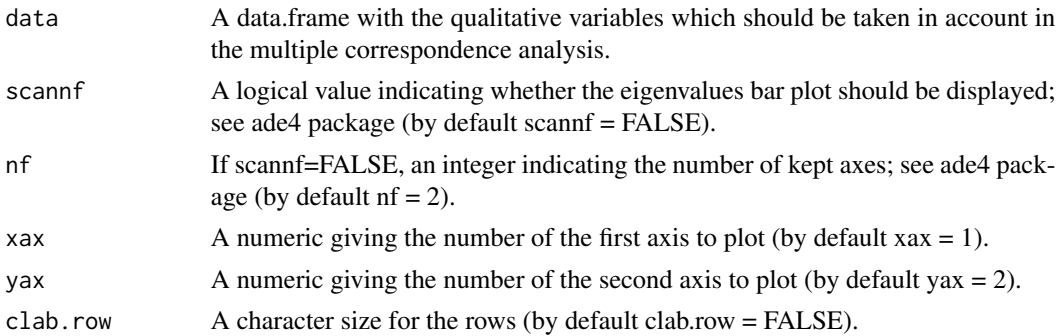

<span id="page-25-0"></span>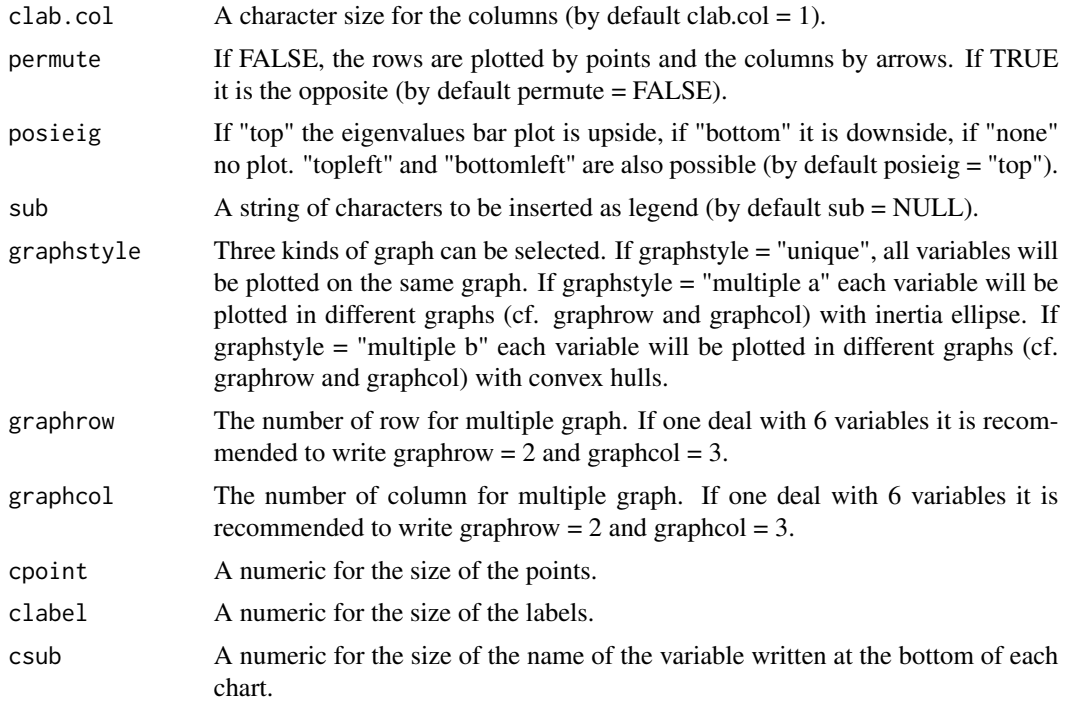

#### **Note**

If you use this function please cite also ade4-package.

#### Author(s)

Borel A., Pouydebat E., Reghem E. <antony.borel@gmail.com> based on functions from Daniel Chessel, Anne-Beatrice Dufour and Stephane Dray, with contributions from Thibaut Jombart, Jean R. Lobry, Sebastien Ollier, Sandrine Pavoine and Jean Thioulouse. Package ade4: Analysis of Ecological Data : Exploratory and Euclidean methods in Environmental sciences.

#### References

Daniel Chessel, Anne-Beatrice Dufour and Stephane Dray, with contributions from Thibaut Jombart, Jean R. Lobry, Sebastien Ollier, Sandrine Pavoine and Jean Thioulouse. Package ade4: Analysis of Ecological Data : Exploratory and Euclidean methods in Environmental sciences.

#### See Also

[scatter.dudi](#page-0-0), [s.class](#page-0-0), [s.chull](#page-0-0)

# Examples

```
data(laterdata)
## "unique" graph:
visAFCM(laterdata)
```

```
## "multiple a" graph:
visAFCM(laterdata, xax = 1, yax = 2, clab.row = FALSE, clab.col = 1,
permute = FALSE, posieig = "top", sub = NULL, graphstyle = "multiple a",
graphrow = 2, graphcol = 3, copoint=3)## "multiple b" graph:
visAFCM(laterdata, xax = 1, yax = 2, clab.row = FALSE, clab.col = 1,
permute = FALSE, posieig = "top", sub = NULL, graphstyle = "multiple b",
graphrow = 2, graphcol = 3)
```
# <span id="page-27-0"></span>Index

∗ AFCM laterAFCM, [18](#page-17-0) Laterality-package, [2](#page-1-0) lvisAFCM, [22](#page-21-0) visAFCM, [25](#page-24-0) ∗ HI HImeanact, [3](#page-2-0) HImeanactabs, [6](#page-5-0) HImeanind, [8](#page-7-0) HImeanindabs, [10](#page-9-0) HIndiv, [12](#page-11-0) HIndivabs, [14](#page-13-0) later, [16](#page-15-0) Laterality-package, [2](#page-1-0) laterhist, [21](#page-20-0) ∗ MCA laterAFCM, [18](#page-17-0) Laterality-package, [2](#page-1-0) lvisAFCM, [22](#page-21-0) visAFCM, [25](#page-24-0) ∗ correspondence laterAFCM, [18](#page-17-0) Laterality-package, [2](#page-1-0) lvisAFCM, [22](#page-21-0) visAFCM, [25](#page-24-0) ∗ datasets lateradata, [18](#page-17-0) laterdata, [20](#page-19-0) ∗ handedness index HImeanact, [3](#page-2-0) HImeanactabs, [6](#page-5-0) HImeanind, [8](#page-7-0) HImeanindabs, [10](#page-9-0) HIndiv, [12](#page-11-0) HIndivabs, [14](#page-13-0) later, [16](#page-15-0) Laterality-package, [2](#page-1-0) laterhist, [21](#page-20-0) ∗ laterality

HImeanact, [3](#page-2-0) HImeanactabs, [6](#page-5-0) HImeanind, [8](#page-7-0) HImeanindabs, [10](#page-9-0) HIndiv, [12](#page-11-0) HIndivabs, [14](#page-13-0) later, [16](#page-15-0) laterAFCM, [18](#page-17-0) Laterality-package, [2](#page-1-0) laterhist, [21](#page-20-0) lvisAFCM, [22](#page-21-0) visAFCM, [25](#page-24-0) ∗ manual preference HImeanact, [3](#page-2-0) HImeanactabs, [6](#page-5-0) HImeanind, [8](#page-7-0) HImeanindabs, [10](#page-9-0) HIndiv, [12](#page-11-0) HIndivabs, [14](#page-13-0) later, [16](#page-15-0) laterAFCM, [18](#page-17-0) Laterality-package, [2](#page-1-0) laterhist, [21](#page-20-0) lvisAFCM, [22](#page-21-0) visAFCM, [25](#page-24-0) ∗ zscore HImeanact, [3](#page-2-0) HImeanactabs, [6](#page-5-0) HImeanind, [8](#page-7-0) HImeanindabs, [10](#page-9-0) HIndiv, [12](#page-11-0) HIndivabs, [14](#page-13-0) later, [16](#page-15-0) Laterality-package, [2](#page-1-0) laterhist, [21](#page-20-0) acm.burt, *[20](#page-19-0)*, *[25](#page-24-0)* acm.disjonctif, *[20](#page-19-0)*, *[25](#page-24-0)*

ade4, *[2](#page-1-0)*, *[20](#page-19-0)*, *[25](#page-24-0)*

#### INDEX 29

barplot , *[22](#page-21-0)* dudi.acm , *[20](#page-19-0)* , *[25](#page-24-0)* HImeanact, [3](#page-2-0) HImeanactabs, [6](#page-5-0) HImeanind, [8](#page-7-0) HImeanindabs , [10](#page-9-0) HIndiv , [12](#page-11-0) HIndivabs , [14](#page-13-0) inertia.dudi , *[20](#page-19-0)* , *[25](#page-24-0)* later, [16](#page-15-0) lateradata , [18](#page-17-0) laterAFCM , [18](#page-17-0) Laterality *(*Laterality-package *)* , [2](#page-1-0) Laterality-package, [2](#page-1-0) laterdata , [20](#page-19-0) laterhist , [21](#page-20-0) lvisAFCM , [22](#page-21-0) s.chull , *[25](#page-24-0) , [26](#page-25-0)* s.class , *[25](#page-24-0) , [26](#page-25-0)* scatter.dudi , *[25](#page-24-0) , [26](#page-25-0)*

visAFCM, [25](#page-24-0)